### 1. Choose Curricula Change Request

# **Tools**

Advisee Candidate Listing Advisor Apply to Graduate FAQ **Advisee Listing** Blackboard **Cognos Portal** Curricula Change Request myPurdue Page Screenshots myPurduePlan Issue Log Name Change Info **Purdue Testing Center** Registrar Calendars **Student of Concern Reporting** University Core Course Listing

Max Credit Hour Override Form

## 2. Fill in student information.

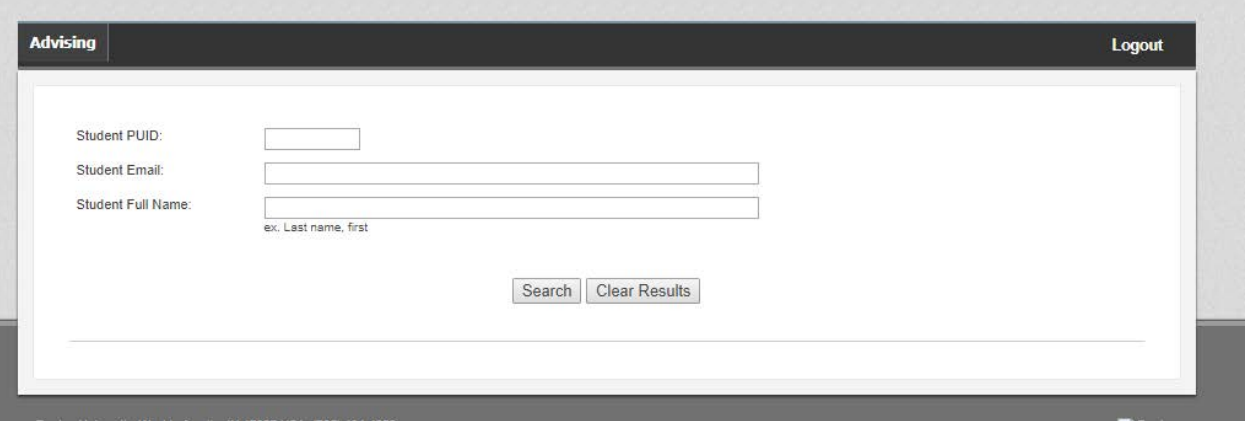

3. Select "Add a new Certificate"

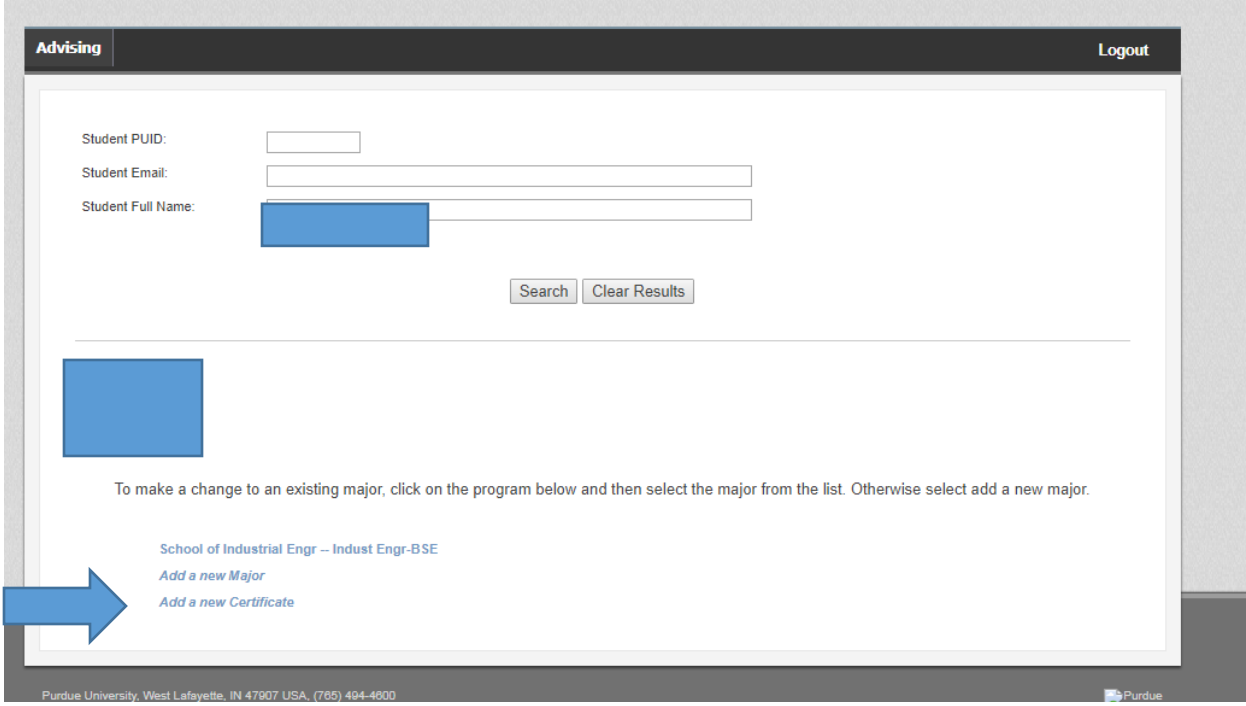

4. Choose from the list.

#### College of Agriculture @ West Lafayette

**DSPG - Deans Scholar Program** 

**LDDP - Leadership Development Program** 

**LMTM - Landscape Mgmt & Turf Mgmt** 

College of Education @ West Lafayette

**CLDP - Collaborative Leadership** 

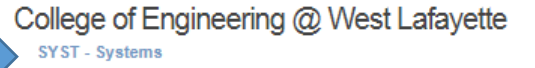

#### College of Liberal Arts @ West Lafayette

- **CACP Acting:Comm Thru Performance**
- **CESS Envrnmntl & Sustnbity Studies**
- **CMEH Medical Humanities**
- **CPUP Public Policy**
- **CSTN Cornerstone**
- **CTHL** Theatre Lighting
- **DIVK Diversikey**

#### 5. Select "Submit Changes."

To make a change to an existing major, click on the program below and then select the major from the list. Otherwise select add a new major.

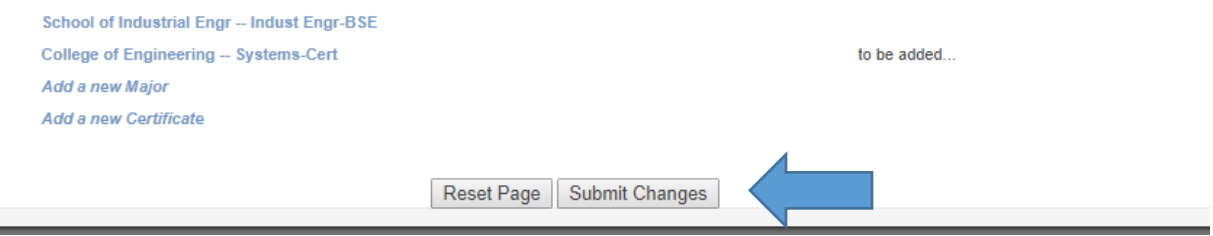

#### 6. Check changes and confirm.

The changes that have been requested on behalf of your student and the result of those changes are summarized below. Please review this information carefully to make sure it is what you intend.

NO CHANGES to this curricula: Campus: West Lafayette<br>College: School of Industrial Engr Degree: BS in Industrial Engineering<br>Program: IE-BSE - Industrial Engr-BSE<br>Catalog Term: Spring 2017 (201720) Major: IE - Industrial Engineering

ADD this curricula:<br>
Campus: West Lafayette<br>
College: College of Engineering<br>
Degrec: Certificate<br>
Program: SYSTEMS-CERT - Systems-Cert<br>
Catalog Term: Spring 2017 (201720)<br>
ADD Major: SYST - Systems

If all information displayed is as you requested, please electronically sign the document by checking the box and click Confirm Request. By submitting<br>this request you affirm that you have reviewed the student's academic r

By checking this box, you are signing your request to change your curricula

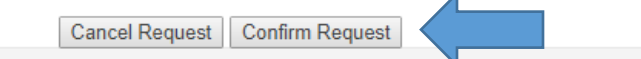